VŠB TECHNTCKÁ **FAKULTA KATFDRA INFORMATIKY UNIVERZITA FI EKTROTECHNTKY** الرزا **OSTRAVA** A INFORMATIKY

# **Sazba technických dokumentů**

doc. Mgr. Jiří Dvorský, Ph.D.

Prezentace ke dni 28. dubna 2024

Katedra informatiky Fakulta elektrotechniky a informatiky VŠB – TU Ostrava

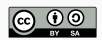

- 1. Základní principy KFFXu
	- Co je KTFX
	- Proč se učit KTFX
	- [TEX versus L](#page-19-0)ATEX
	- [První dokument v L](#page-20-0)TFXu
	- Distribuce T<sub>F</sub>Xu/LTFXu
	- [Editory pro L](#page-28-0)ATEX
	- [Výstupní formáty a kompilátory](#page-29-0)
	- [Proces kompilace](#page-30-0)
- 2. [Sazba hladkého textu](#page-34-0)

[Struktura zdrojového kódu v L](#page-35-0)TFXu

[Třídy dokumentů](#page-36-0)

[Externí balíky](#page-37-0)

[Příkazy](#page-39-0)

[Znaky](#page-41-0)

[Skupiny a prostředí](#page-46-0)

[Odstavce a odřádkování](#page-47-0)

[Komentáře](#page-51-0)

[Seznamy](#page-52-0)

### [Písmo](#page-58-0)

- [Struktura dokumentu](#page-62-0)
- [Obsah dokumentu](#page-66-0)
- [Křížové odkazy](#page-70-0)
- [Poznámky](#page-71-0)
- [Další externí balíky](#page-73-0)
- [Časté chyby](#page-77-0)
- [Správa velkých projektů](#page-78-0)
- 3. [Sazba matematiky](#page-80-0)
	- [Režimy sazby matematiky](#page-83-0)

[Řecká písmena a matematické symboly](#page-87-0) [Horní a dolní indexy](#page-92-0) [Závorky](#page-95-0) **[Matice](#page-99-0)** [Zlomky a binomické koeficienty](#page-105-0) [Názvy funkcí, operátory](#page-106-0) [Integrály, sumy a limity](#page-110-0) [Matematické fonty](#page-111-0) [Sazba definic a vět](#page-112-0) 4. [Tabulky](#page-120-0)

[Prostředí tabular](#page-121-0)

- [Ohraničení tabulek](#page-124-0)
- [Prostředí table](#page-128-0)

[Vícesloupcové a víceřádkové oblasti tabulek](#page-132-0)

[Tabulky a barvy – barvy buněk, řádků a sloupců, ohraničení](#page-133-0)

[Vícestránkové tabulky](#page-134-0)

5. [Specifické prvky technických dokumentů](#page-136-0)

[Grafika](#page-137-0)

[Vizualizace dat – grafy](#page-140-0)

[Výpisy zdrojových kódů](#page-142-0)

- 6. [Bibliografie, rejstřík](#page-145-0)
	- [Bibliografie](#page-146-0)
	- [Sazba rejstříku](#page-153-0)
- 7. [Prezentace v](#page-159-0) Beameru
	- [Úvod](#page-160-0)
	- [Titulní stránka](#page-161-0)
	- [Obsah prezentace](#page-162-0)
	- [Témata a barvy](#page-163-0)
	- [Zvýrazňování důležitých částí textu](#page-164-0)
	- [Sloupce](#page-165-0)

[Sazba zdrojových kódů](#page-166-0)

[Zlomy stránek](#page-167-0)

[Písma](#page-168-0)

<span id="page-8-0"></span>VŠB TECHNTCKÁ **I FAKULTA KATFDRA**  $\frac{1}{\left\| \cdot \right\|}$  UNIVERZITA **INFORMATIKY ELEKTROTECHNIKY** A INFORMATIKY

# **Základní principy LATEXu**

doc. Mgr. Jiří Dvorský, Ph.D.

Katedra informatiky Fakulta elektrotechniky a informatiky VŠB – TU Ostrava

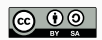

# <span id="page-9-0"></span>**Co je LATEX**

- $\cdot$  LATEX (v češtině vyslovujeme jako "latech") je nástroj pro přípravu profesionálně vyhlížejících dokumentů (**document preparation system**).
- LATEX je založen na WYSIWYM (What You See Is What You Mean) přístupu – autor se soustředí na obsah dokumentu, sazeč a počítač se starají o vzhled dokumentu.

#### **Příklad**

Bakalářská práce – Vy píšete text práce, kreslíte schémata, sestavujete tabulky. Na FEI existuje "šablona" pro LATEX, kterou sestavil "sazeč", který stanovil rozměry textu, písmo, vzhled nadpisů, pořadí stránek a tak dále.

### Leslie Lamport (1941–)

**American computer scientist**  $\blacksquare$  Laid the foundations of the theory of distributed systems

"A distributed system is one in which the failure of a computer you didn't even know existed can render your own computer unusable."

- TEX je program pro počítačovou sazbu (**computer typesetting system**).
- T<sub>F</sub>X vyslovujeme jako "tech". Tři písmena v názvu jsou řecká  $n_{\rm s}$ tau-epsilon-chí". Odvozeno od řeckého τεχνη [techné], "umění", "dovednosť".
- První verze TEXu pochází roku 1978, aktuální 3.14159265 z března 2014.
- Zatímco KT<sub>E</sub>X je formát dokumentu, značkovací jazyk, T<sub>E</sub>X je **kompilátor**, který překládá zdrojové kódy zapsané v LATEXu do cílového jazyka, například Pdf.

### Donald Knuth (1938–)

- American computer scientist, mathematician, and professor emeritus at Stanford University
- Author of the multi-volume work The Art of Computer Programming
- "Father of the analysis of algorithms"

"Science is what we understand well enough to explain to a computer. Art is everything else we do."

"If you optimize everything, you will always be unhappy."

# **TEX, LATEX a okolí**

### **LATEX** – značkovací jazyk (obdoba: jazyk HTML)

**TEX** – překladač (obdoba: renderovací jádro, lze jich mít víc)

**pdfTEX** – překladač s přímým výstupem do Pdf,

**pdfLA** – překladač jazyka LATEX, postavený nad pdfTEXem **další překladače**

- $\cdot$  X<sub>T</sub><sub>F</sub>X nativní podpora UTF-8, přístup k systémovým fontům,
- LuaT<sub>E</sub>X integrace skriptovacího jazyka Lua.

**další programy**

- biber, BIBTEX zpracování bibliografie,
- MakeIndex, xindy zpracování rejstříků.

### <span id="page-14-0"></span>**Kvalita výstupu**

- sofistikované algoritmy sazby
- odvozeno od tradiční typografie

### **Popularita**

• de-facto norma v akademickém a vědeckém světě

### **Kvalita software**

- stabilita
- rychlost
- rozšiřitelnost
- vstupním formátem text
- mnoho druhů výstupu

### **Svoboda**

- svobodný software
- běží na mnoha platformách

### **Proč se učit LATEX – škálovatelnost**

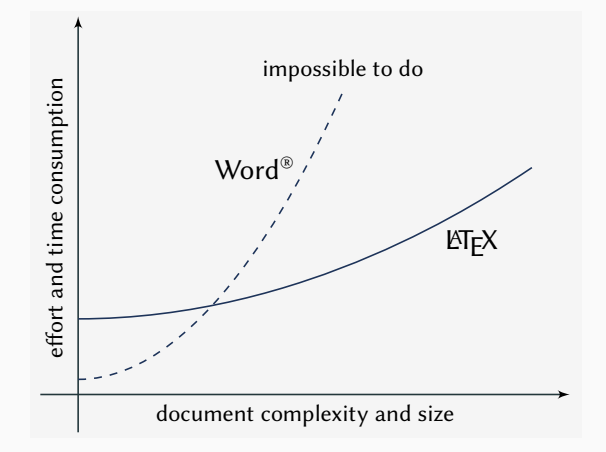

Převzato z <http://www.pinteric.com/miktex.html>

### **Proč se učit LATEX – kvalita výstupu**

- Kvalitní sazba a čitelnost
	- správné mezery mezi slovy, řádky i odstavci,
	- kontextově závislé dělení slov,
	- podpora podřezávání a ligatur.

ff

ff

#### Table fiery fluffy

This paper outlines an approach to produce a prototype WordNet system for Malay semi-automatically, by using bilingual dictionary data and resources provided by the original English WordNet system. Senses from an English-Malay bilingual dictionary were first aligned to English Word-Net senses, and a set of Malay synsets were then derived. Semantic relations between the English WordNet synsets were extracted and re-applied to the Malay synsets, us no the lioned synsets as a quide. A smal Malay WordNet prototype with 12429 noun synsets and 5805 verb synsets was thus produced. This prototype is a fi st step towards build ng a full-fledged Malay WordNet.

#### Table fiery fluffy

resources provided by the original English WordNet system. Senses from an English-Malay bilingual dictionary were first aligned to English WordNet senses, and a set of Malay synsets were then derived. Semantic THETY TIUTY<br>This paper outlines an approach to produce a prototype WordNet system for Malay semi-automatically, by using bilingual dictionary data and relations between the English WordNet synsets were extracted and reapplied to the Malay synsets, using the aligned synsets as a guide. A small applied to the widay synsets, using the anglied synsets as a guide. A small<br>Malay WordNet prototype with 12429 noun synsets and 5805 verb synsets was thus produced This prototype is a first step towards building a fullfledged Malay WordNet.

• Správná matematická sazba

$$
W_{\psi}(f)(a,b) = \frac{1}{\sqrt{a}} \int_{-\infty}^{\infty} f(t)\psi\left(\frac{t-b}{a}\right)dt
$$

$$
W_{\psi}(f)(a,b) = \frac{1}{\sqrt{a}} \int_{-\infty}^{\infty} f(t) \psi\left(\frac{t-b}{a}\right) dt
$$

Převzato z <http://liantze.penguinattack.org/>.

 $\mathbf{I}$ L

 $\mathbf{I}$ L

# **Proč se učit LATEX – bakalářská práce**

- Jak jsem posledně formátoval nadpis kapitoly?
- Nedával jsem tenhle druh nadpisu kurzívou?
- Rovnice se nezobrazuje správně. Někde ano, někde ne!
- Do háje, zapomněl jsem aktualizovat obsah dokumentu, nadpisy ani stránky nesedí!
- Potřebuji vložit nový obrázek. Jak mám přečíslovat dvacet obrázků?!
- Formátování citací a literatury není konzistentní. Jsou pokaždé jiné!
- Číslování citací a literatury si neodpovídají!
- Editor spadl! **Soubor s dokumentem je poškozen! Do pi. . . !!** A zálohu nemám.

# **Nástroje a postupy používané pro sazbu dokumentů pomocí LATEXu (TEXu) jsou shodné s nástroji a postupy používanými pro vývoj software.**

**Důležité** – zdrojový kód dokumentu, obrázky k vložení, konfigurační soubory, atd.

**Nedůležité** – výsledná podoba dokumentu, vznikne kdykoliv kompilací.

**Známé nástroje a postupy práce** – dokument jako projekt, správa verzí (Git, Subversion,. . . ), programátorské editory (zvýraznění syntaxe, více otevřených souborů, čistý text), build systémy (např. make) nebo integrované vývojové prostředí (IDE).

### <span id="page-19-0"></span>"**Dokument jsem napsal v čistém TEXu.**"

- Virgin T<sub>F</sub>X instrukce sázecího procesoru, "elementární částice T<sub>E</sub>Xového vesmíru", "nuly a jedničky".
- $\cdot$  Čistým T<sub>E</sub>Xem je obvykle míněn formát plainT<sub>F</sub>X.
- plainT<sub>E</sub>X "assembler", maximální kontrola nad sazbou dokumentu, ale nutné obrovské předchozí znalosti.
- $ET$ <sub>E</sub>X "vyšší programovací jazyk", snadný zápis za cenu jistých omezení (z pohledu plainT<sub>F</sub>X guru).
- Chci "snadno" napsat technický dokument nebo se "několik let" učit zvládnout nástroj, kterým dokument psát?
- Krásná záminka k tzv. flame war.

### <span id="page-20-0"></span>**První dokument v LATEXU**

- 1. V textovém editoru vytvoříme soubor FirstDoc.tex s následujícím obsahem: \documentclass{article} \begin{document} Your first document. This is a very simple example, with no extra parameters or packages included. \end{document}
- 2. Na příkazovém řádku spustíme překlad pomocí pdflatex FirstDoc.tex
- 3. Překladem získáme soubor FirstDoc.pdf

Your first document. This is a very simple example, with no extra parameters or packages included.

```
\documentclass{article}
```
\begin{document} Your first document. This is a very simple example, with no extra parameters or packages included. \end{document}

- Příkaz \documentclass deklaruje **třídu dokumentu**.
- **Preambule** dokumentu
	- oblast mezi \documentclass a \begin{document},
	- nastavení parametrů, definice příkazů atd.,
	- tato část nesmí generovat viditelný výstup.
- Vlastní text dokumentu ohraničen \begin{document}
	- a \end{document}

### **První dokument v LATEXu – text dokumentu**

Your first document. This is a very simple example, with no extra parameters or packages included.

- Pokud neřekneme jinak, sází LATEX **odstavce hladkého textu** ASCII vstup, zarovnání do bloku, odstavcová zarážka, anglické dělení slov.
- Transformace konec řádku je nahrazen mezerou, posloupnost mezer je nahrazena jednou mezerou.
- Odstavce jsou odděleny aspoň jedním volným řádkem.

#### **Poznámka**

Text dokumentu zapsaný pomocí KTFXu je zdrojový kód jako každý jiný! Platí jeho úpravu platí obdobná pravidla jako pro každý jiný zdrojový kód, třeba v C++.

# <span id="page-23-0"></span>**Offline distribuce TEXu/LTEXu**

- Podobně jako OS Linux, je  $E_F X$  a podpůrný software dostupný ve formě tzv. **distribucí**.
- Offline distribuce jsou určeny pro lokální instalaci.

**TEXLive** – <https://www.tug.org/texlive/> **MikT<sub>F</sub>X** - <https://miktex.org/> **MacTEX** – <https://tug.org/mactex/>

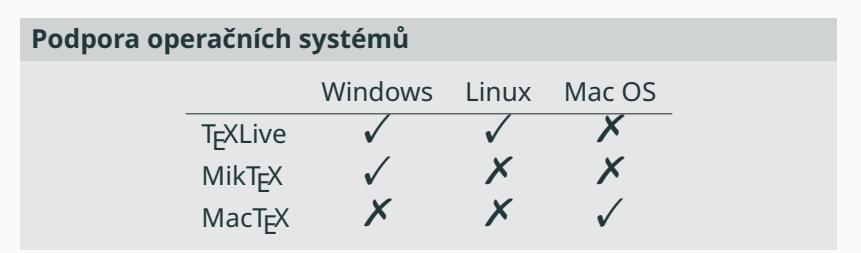

### **Online distribuce LATEXu**

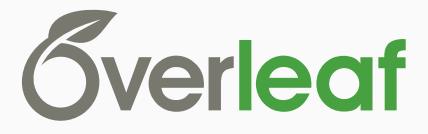

<https://www.overleaf.com/>

- pro práci je potřebný jen webový prohlížeč a připojení k internetu,
- dokumenty jsou uloženy na serveru Overleaf.com,
- snadné sdílení dokumentů,
- kolaborativní editace dokumentů,
- sledování změn v dokumentu,
- integrovaný realtime prohlížeč dokumentů.

# **Online distribuce LATEXu – pracovní prostředí**

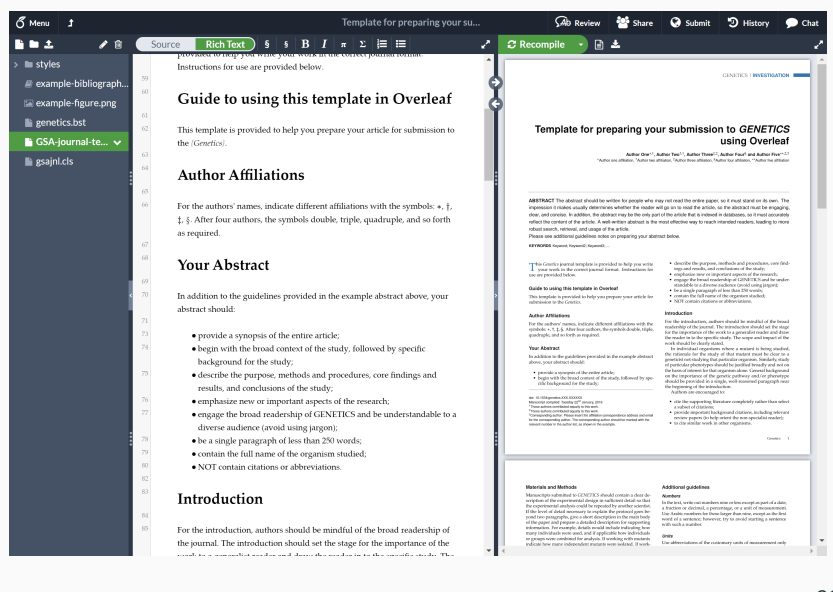

# **Online distribuce LATEXu – sledování změn**

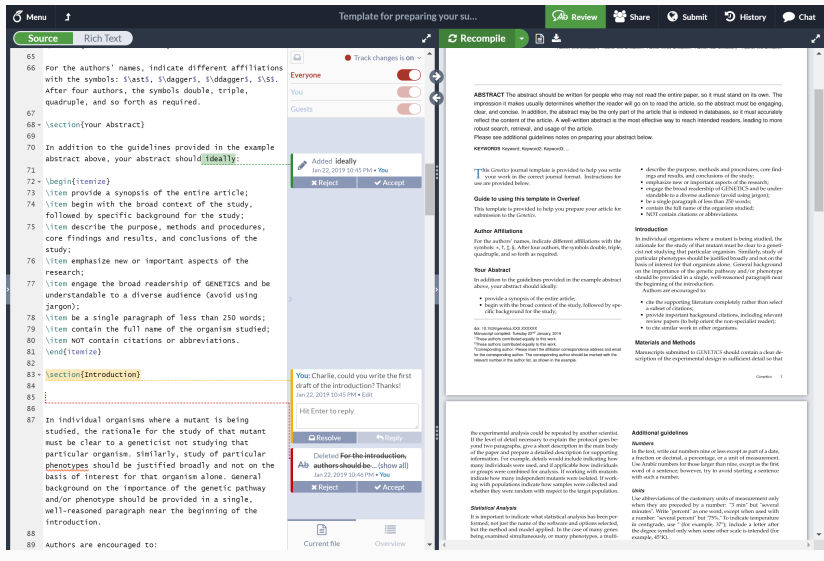

## **Overleaf.com – signalizace chyb při překladu**

- Překladač Overleaf pracuje v tzv. "nonstop" režimu.
- Pokud to jen trochu jde, chyby se snaží ignorovat a vysázet dokument za každou cenu. Takový zdrojový kód ale nemusí být bez problémů přeložitelný na jiných systémech.
- Je proto nutné sledovat, zda překlad proběhl bez chyby!

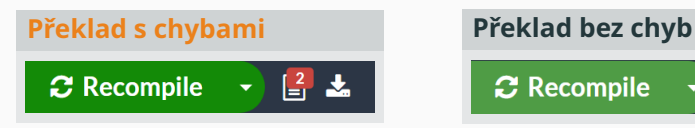

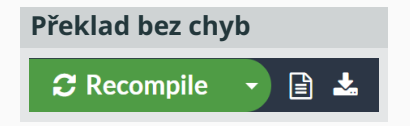

### <span id="page-28-0"></span>**Integrovaná prostředí (IDE)**

**Texmaker** – <http://www.xm1math.net/texmaker> **TeXstudio** – <http://texstudio.sourceforge.net> **TeXnicCenter** – <https://www.texniccenter.org/> (v současné době již zastaralé)

### **Programátorské editory**

Obecně lze použít jakýkoliv programátorský editor - záleží na uživatelově vkusu a zvyku. . .

**Sublime Text** – <http://www.sublimetext.com>

**PSPad** <http://www.pspad.com/cz>

# <span id="page-29-0"></span>**Výstupní formáty a kompilátory**

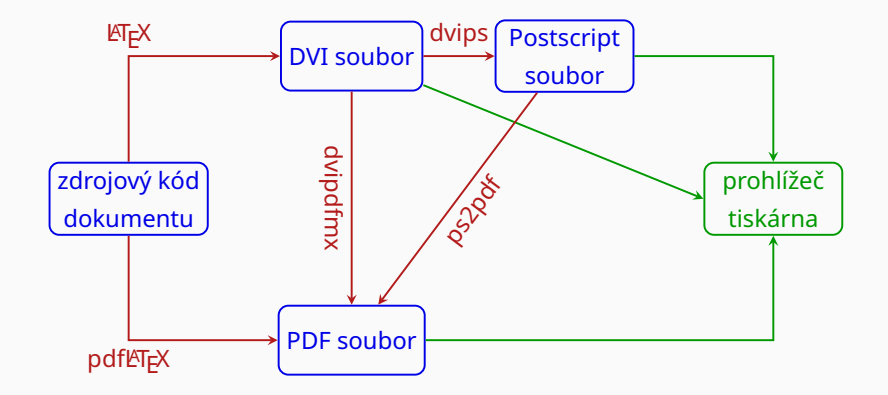

### <span id="page-30-0"></span>**Proces kompilace**

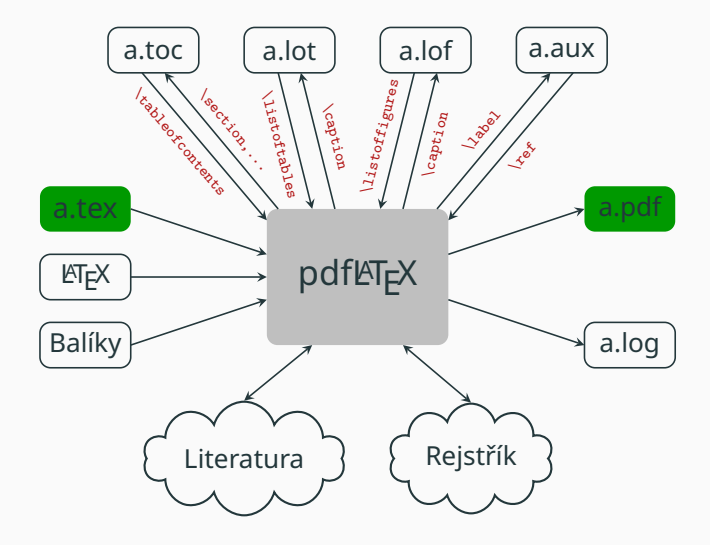

### **Ukázky sazby – úmluva**

- Předchozí ukázka sazby dokumentu i tato prezentace vznikla za použití KFKu.
- Je však jasné, že sazba dokumentu na stranu formátu A4 a sazba prezentace se řídí jinými parametry – rozměry stránky, použitý font a jeho velikost, barvy a tak dále.
- Pokud nebude výsledek sazby daného typografického prvku v prezentaci a "papírovém dokumentu" diametrálně odlišný, bude sazba demonstrována přímo v prezentaci. Ve svém dokumentu však uvidíte sice stejný prvek, ale vysázený pravděpodobně jiným fontem, v jiné barvě a tak dále.

Ukázky sazby "papírového dokumentu" probíhají vždy s následujícím nastavením:

```
\documentclass[10pt, a4paper]{article}
\usepackage{cmap}
\usepackage[utf8]{inputenc}
\usepackage[T1]{fontenc}
\usepackage{lmodern}
\usepackage[czech]{babel}
\begin{document}
```

```
\end{document}
```
...

Dále mohou být vloženy aktuálně demonstrované balíky maker.

Překlad probíhá pomocí pdfLTFXu.

**Děkuji za pozornost**

<span id="page-34-0"></span>VŠB TECHNTCKÁ **I FAKULTA KATFDRA** I<sub>II</sub>I UNIVERZITA INFORMATIKY **ELEKTROTECHNIKY OSTRAVA** A INFORMATIKY

# **Sazba hladkého textu**

doc. Mgr. Jiří Dvorský, Ph.D.

Katedra informatiky Fakulta elektrotechniky a informatiky VŠB – TU Ostrava

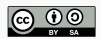

### <span id="page-35-0"></span>**Struktura zdrojového kódu v LATEXu**

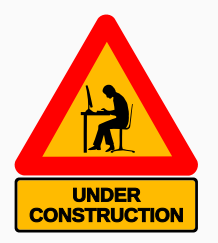
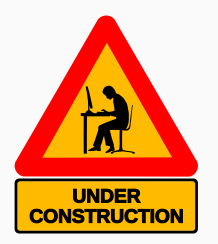

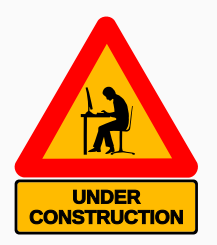

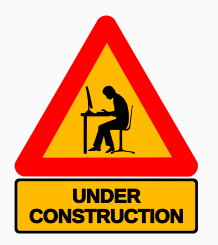

# **Příkazy**

- řídí celou sazbu dokumentu,
- slangově se nazývají také **makra**,
- začínají vždy zpětným lomítkem \
- rozlišujeme dva typy příkazů:
	- **řídící slova** tvořená libovolně dlouhou sekvencí písmen anglické abecedy, která je ukončena prvním nepísmenovým znakem.

Pokud je prvním nepísmenovým znakem mezera je řídícím slovem "sežrána" a zmizí ze vstupu, například:

\LaTeX{} \LaTeX\ {\LaTeX} logo \LaTeX u

LATEX LATEX LATEX logo LATEXu

• **řídící znaky** – tvořené jediným nepísmenovým znakem. Například \# je řídící znak, který sází znak #.

# **Příkazy – druhy účinku**

**Vkládací příkazy** – do místa svého výskytu vloží danou typografickou konstrukci, například logo \LaTeX **Přepínače** – změní určitý parametr sazby. Ukončení změny – konec aktuální skupiny nebo změna daného parametru jiným příkazem. Např. \itshape *přepne až do odvolání na kurzívu, zatímco* \upshape vrací běžné vzpřímené písmo. . . **Příkazy s parametrem** – vytvoří určitou konstrukci za použití daného parametru. Parametry jsou každý zvlášť uzavřeny do složených závorek. Nepovinný parametr se uvádí v hranatých závorkách, před ostatními parametry. Příklad \documentclass[10pt, a4paper]{article}

#### **Sazba "běžných" znaků**

- deklarace správného kódování v balíku inputenc,
- vstup znaků přímo z klávesnice,
- nejčastěji užívané kódování UTF-8 řeší většinu problémů,
- ale mohou nastat situace, kdy jej nelze použít.

### **Znaky – méně běžné znaky**

• Akcentované znaky

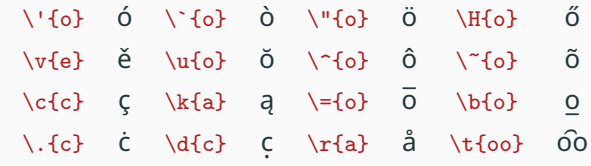

• Mezinárodní znaky

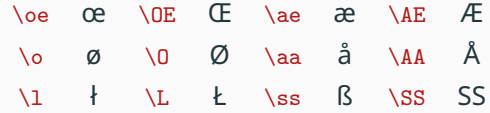

### **Znaky – ostatní symboly**

• Standardní KTFX

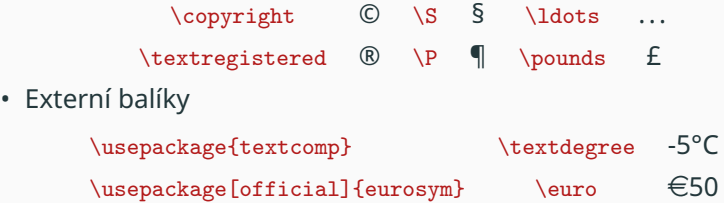

Kompletní přehled symbolů LTEXu – [http://www.ctan.org/](http://www.ctan.org/tex-archive/info/symbols/comprehensive/symbols-a4.pdf) [tex-archive/info/symbols/comprehensive/symbols-a4.pdf](http://www.ctan.org/tex-archive/info/symbols/comprehensive/symbols-a4.pdf)

# **Znaky – ostatní symboly**

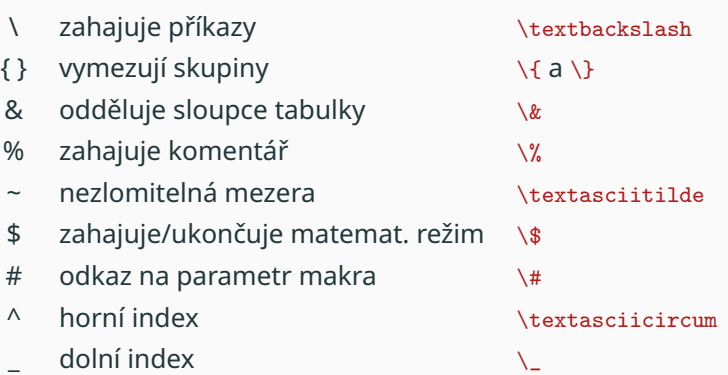

V typografii existují tři druhy pomlček:

```
spojovník – krátká, silná pomlčka, používaná pro dělení slov,
           zvratné "-li" a složená slova
```
**pomlčka** – pomlčka ve větách a

**dlouhá pomlčka** – v americké typografii.

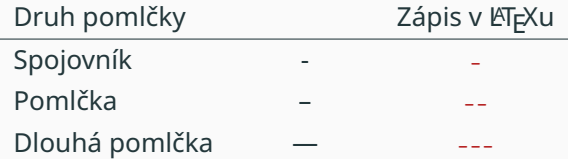

# **Skupiny a prostředí**

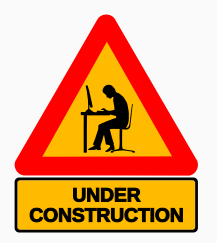

### **Odstavce a odřádkování**

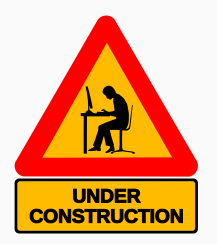

#### \begin{flushleft}

Sazba na praporek je taková sazba, kdy na konci řádků se slova nedělí. Slovo, které se do řádku již nevejde, se přelije na další řádek. Sazba tak vypadá rozevlátě jako prapor. \end{flushleft}

Sazba na praporek je taková sazba, kdy na konci řádků se slova nedělí. Slovo, které se do řádku již nevejde, se přelije na další řádek. Sazba tak vypadá rozevlátě jako prapor.

#### \begin{flushright}

Sazba na praporek je taková sazba, kdy na konci řádků se slova nedělí. Slovo, které se do řádku již nevejde, se přelije na další řádek. Sazba tak vypadá rozevlátě jako prapor. \end{flushright}

Sazba na praporek je taková sazba, kdy na konci řádků se slova nedělí. Slovo, které se do řádku již nevejde, se přelije na další řádek. Sazba tak vypadá rozevlátě jako prapor.

### **Sazba na střed**

\begin{center}

Sazba na střed, někdy označována jako sazba na osu případně centrovaný text, je další často používaná metodou zarovnání odstavce. Středy všech řádků se řadí na společnou osu a oba konce řádků jsou nestejnoměrné. \end{center}

> Sazba na střed, někdy označována jako sazba na osu případně centrovaný text, je další často používaná metodou zarovnání odstavce. Středy všech řádků se řadí na společnou osu a oba konce řádků jsou nestejnoměrné.

## **Komentáře**

- Komentáře ve zdrojovém kódu dokumentu zapisujeme pomocí znaku %.
- LATEX ignoruje vše od znaku % do konce řádku.
- Víceřádkové komentáře standardně neexistují, lze ale použít prostředí comment z balíku maker verbatim.

```
Your first document. This is % This is a comment
a very simple example, % Also comment
% And another comment
with no extra parameters or packages included.
```
Your first document. This is a very simple example, with no extra parameters or packages included.

- ETEX zahrnuje tři druhy seznamů:
	- s odrážkami tj. nečíslované,
	- číslované a
	- s nadpisy.
- Jednotlivé položky jsou označeny makrem \item.
- Seznamy lze vzájemně vnořovat.
- Jsou k dispozici, nezávisle na sobě, 4 úrovně nečíslovaných a 4 úrovně číslovaných seznamů.

### **Seznam s odrážkami**

```
Nějaký text před seznamem s nečíslovanými odrážkami.
\begin{itemize}
   \item První řádek v seznamu.
   \item Druhý řádek je delší, aby bylo
    patrné zalamování textu.
   \item A tohle je poslední řádek.
\end{itemize}
```
Nějaký text před seznamem s nečíslovanými odrážkami.

- První řádek v seznamu.
- Druhý řádek je delší, aby bylo patrné zalamování textu.
- A tohle je poslední řádek.

# **Číslovaný seznam**

```
Nějaký text před číslovanými odrážkami.
\begin{enumerate}
   \item První řádek v seznamu.
   \item Druhý řádek je delší, aby bylo
     patrné zalamování textu.
```

```
A zkusíme vytvořit i nový odstavec.
\end{enumerate}
```
Nějaký text před číslovanými odrážkami.

- 1. První řádek v seznamu.
- 2. Druhý řádek je delší, aby bylo patrné zalamování textu.

A zkusíme vytvořit i nový odstavec.

### **Seznam s nadpisy**

```
Nějaký text před odrážkami s nadpisy.
\begin{description}
   \item[Alpha] -- první řádek v seznamu.
   \item[Bravo] -- druhý řádek je delší, aby bylo
     patrné zalamování textu.
   \item[Charlie] -- poslední položka v seznamu.
\end{description}
```
Nějaký text před odrážkami s nadpisy.

**Alpha** – první řádek v seznamu.

- **Bravo** druhý řádek je delší, aby bylo patrné zalamování textu.
- **Charlie** poslední položka v seznamu.

# **Vnořené seznamy – nečíslované**

\begin{itemize} \item alpha \begin{itemize} \item bravo \begin{itemize} \item charlie \begin{itemize} \item delta \item echo \end{itemize} \item foxtrot \end{itemize} \item golf \end{itemize} \item hotel \end{itemize}

- alpha
	- **–** bravo
		- ∗ charlie
			- · delta
			- · echo
		- ∗ foxtrot
	- **–** golf
- hotel

### **Vnořené seznamy – číslované**

1. alpha (a) bravo i. charlie A. delta B. echo ii. foxtrot (b) golf 2. hotel \begin{enumerate} \item alpha \begin{enumerate} \item bravo \begin{enumerate} \item charlie \begin{enumerate} \item delta \item echo \end{enumerate} \item foxtrot \end{enumerate} \item golf \end{enumerate} \item hotel \end{enumerate}

V současnosti je práce s písmem založena na **New Font Selection Scheme** (NFSS), které definuje čtyři základní charakteristiky písma:

- rodina
- duktus
- tvar
- stupeň

Charakteristiky jsou navzájem nezávislé, nastavení písma si lze představit jako bod ve 4D prostoru – jedna osa je rodina, druhá duktus. . .

### **Písmo**

### **Rodina (family)**

- Určuje základní charakter písma
- Rozlišujeme tři rodiny a jim odpovídající příkazy:

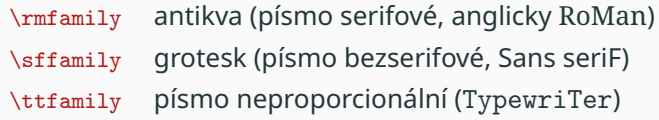

#### **Duktus (series)**

• specifikuje tloušťku jednotlivých tahů v písmu

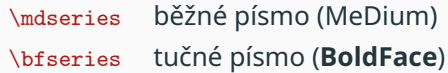

Specifikuje tvarovou variantu písma

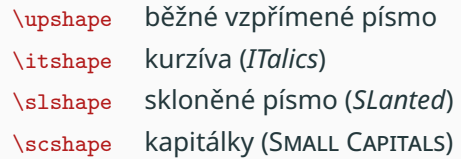

#### **Poznámka**

- 1. Kurzíva, na rozdíl od skloněného písma, nemá jen skloněnou svislou osu, ale má i jinou kresbu písmen, např.  $a$  vs.  $a$ .
- 2. Většina fontů nemá skloněné písmo tj. \slshape přepne na kurzívu.

### **Písmo – stupeň (size)**

Určuje relativní velikost písma vůči \normalsize, která je uvedena v hlavičce dokumentu.

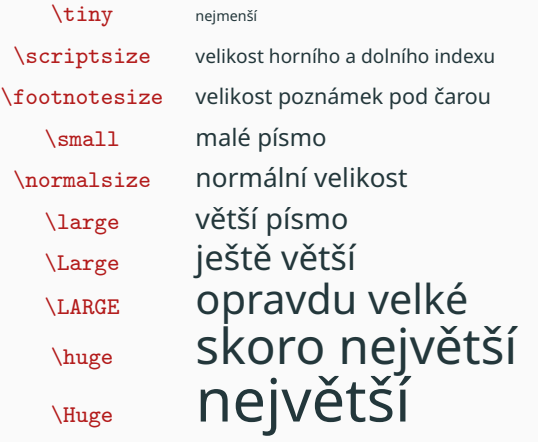

- Většina dokumentů je členěna do hierarchické struktury kapitol, sekcí atd.
- Kapitoly jsou obvykle číslovány, zařazeny do obsahu dokumentu.
- **Nadpisy stejné úrovně musí vypadat stejně**!
- ETEX poskytuje až 7 úrovní strukturování dokumentu.

Makra mají jednotný tvar

\section\_macro\_name[krátký nadpis]{nadpis}

Nepovinný krátký nadpis většinou chybí.

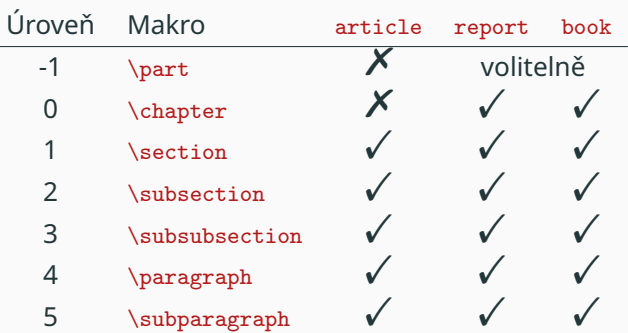

#### Třída dokumentu

# **Struktura dokumentu – funkcionalita maker**

Makra pro sazbu kapitol provádí celou řadu činností:

- 1. Vygeneruje číslo dané části textu. V hierarchii kapitol se **nesmí přeskakovat** – vynecháním úrovně dostaneme v číslování kapitol nuly!
- 2. Vysází číslo kapitoly a nadpis stylem odpovídajícím dané úrovni nadpisu. Styl definuje písmo, místo před nadpisem, za nadpisem, přechod na na novou stránku atd.
- 3. Vloží číslo kapitoly, nadpis a číslo stránky do obsahu.Pokud je uveden krátký nadpis je do obsahu vložen krátký nadpis. V textu je pochopitelně ale vysázen nadpis.
- 4. Upraví záhlaví stránky, pokud je použito tzv. živé záhlaví. I zde se přednostně uplatní krátký nadpis.

Ke všem makrům od \part po \subparagraph existují omezené verze

\section\_macro\_name\*{nadpis}

Tato makra provedou pouze krok 2 z předchozího seznamu – vysází nadpis požadovaným stylem.

#### **Příklad**

Předmluva v knize – chceme nadpis "Předmluva" vysázet jako kapitolu, ale není nutné aby byla v obsahu.

\chapter\*{Předmluva}

Vážení čtenáři dostává se Vám do rukou...

- Na požadované místo v dokumentu uvedeme makro \tableofcontents.
- Položky obsahu se automaticky vytvoří z nadpisů použitých v makrech pro členění dokumentu.
- Obsah dokumentu je sestavován v pomocném toc souboru, který obsahuje nadpisy kapitol, jejich čísla a čísla odpovídajících stran.

Vytvoření obsahu vyžaduje **nejméně dva překlady** KT<sub>E</sub>Xem:

- 1. překlad toc soubor neexistuje, makro \tableofcontents vytvoří jen nadpis "Obsah". Při překladu dokumentu je postupně vytvářen toc soubor.
- **2. překlad** makro \tableofcontents načte toc soubor vytvořený při předchozím překladu a sestaví z něj obsah dokumentu. Nicméně toc soubor je vytvářen i v tomto překladu.

## **Sestavení obsahu dokumentu (pokrač.)**

#### **Poznámky**

- 1. Je zřejmé, že vytváření obsahu je zpožděno o "jedno kolo" za textem dokumentu.
- 2. Pokud chceme obsah aktualizovat, např. po změně nadpisu, musíme opět provést dva překlady.
- 3. V závislosti na umístění obsahu dokumentu může být nutný i třetí překlad. Pokud je obsah umístěn před samotným textem dokumentu, může dojít vložením obsahu dokumentu k posunutí čísel stran.

Do dokumentu lze vložit také

- seznam obrázků \listoffigures a
- seznam tabulek \listoftables.

Seznam obrázků a tabulek vzniká zcela identickým mechanismem jako obsah dokumentu s tím rozdílem, že:

- položky obou seznamů se berou z maker \caption v prostředí figure, respektive table a
- místo toc souboru se používají 1 of (list of figures) a 1 ot (list of tables) soubory.

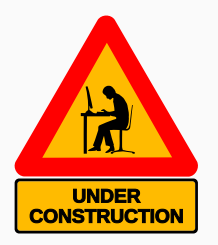

## **Poznámky – poznámky pod čarou**

Tohle je text odstavce, který je potřebné doplnit poznámkou\footnote{Poznámka pod čarou, která podává doplňující informace.}.

Tohle je text odstavce, který je potřebné doplnit poznámkou<sup>1</sup>.

<sup>1</sup>Poznámka pod čarou, která podává doplňující informace.

#### **Poznámka**

Pokud nelze vytvořit poznámku pod čarou přímo (např. v tabulkách) použijeme \footnotemark pro sazbu značky a následně \footnotetext{text poznámky} pro vlastní sazbu poznámky.
Tohle\marginpar{\textbf{Poznámka na okraji}} je text odstavce, který je potřebné doplnit poznámkou na okraji stránky. S touto poznámkou se pak bude odstavec lépe hledat.

Tohle je text odstavce, který je potřebné **Poznámka** doplnit poznámkou na okraji stránky. S touto **na okraji** poznámkou se pak bude odstavec lépe hledat.

Poznámka na okraji se sází na boční okraj vedle řádku na kterém se objevil příkaz \marginpar. U jednostranné sazby se poznámka vysází na pravý okraj, u oboustranné na vnější okraje.

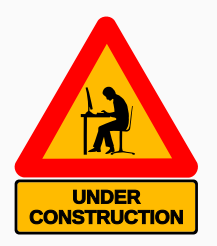

## **Hypertextové odkazy**

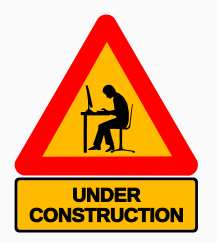

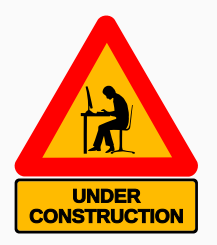

### **Užitečné balíky maker**

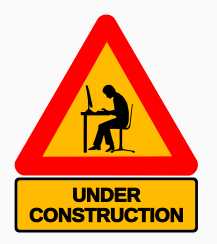

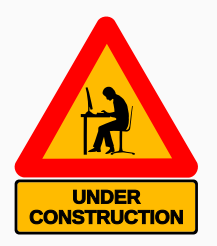

# **Správa velkých projektů**

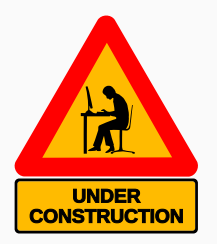

**Děkuji za pozornost**

VŠB TECHNTCKÁ **I FAKULTA KATFDRA**  $\frac{1}{\left\| \cdot \right\|}$  UNIVERZITA INFORMATIKY **ELEKTROTECHNIKY** OSTRAVA A INFORMATIKY

# **Sazba matematiky**

doc. Mgr. Jiří Dvorský, Ph.D.

Katedra informatiky Fakulta elektrotechniky a informatiky VŠB – TU Ostrava

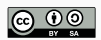

- Matematická sazba je integrální součástí T<sub>E</sub>Xu nekvalitní matematická sazba byla i jednou z příčin jeho vzniku.
- ETEX ke schopnostem TEXu přidává několik zastřešujících konstrukcí.
- Matematika je v  $ET$ <sub>E</sub>Xu zapisována pomocí speciální syntaxe, která je navržena
	- 1. pro pohodlný vstup z klávesnice a
	- 2. pro snadné čtení zdrojového kódu dokumentu.

```
Neexistují celá kladná čísla $x, y, z$ a $n$,
kde $n > 2$, pro která platí
$x^n + y^n = z^n
```
Neexistují celá kladná čísla $x, y, z$ a $n$ kde $n > 2$ pro která platí  $x^n + y^n = z^n$ 

Sazba matematiky probíhá ve dvou režimech:

**inline** – matematické formule jsou součástí odstavce; sazba je kompaktní ve svislém směru aby co nejméně ovlivňovala samotný odstavec.

**display** – formule jsou sázeny na střed na samostatné řádky.

Rovnici, která popisuje vztah mezi hmotou a energií, \$E=mc^2\$ objevil v roce 1905 Albert Einstein.

Rovnici, která popisuje vztah mezi hmotou a energií,  $E = mc^2$  objevil v roce 1905 Albert Einstein.

Pro označení lze použít:

- prostředí math, čili konstrukci \begin{math}... \end{math}
- dvojici znaků \( před a dvojici znaků \) za vzorcem
- jeden znak \$ před a jeden znak \$ za vzorcem.

Všechny tři způsoby jsou navzájem ekvivaletní.

### **Display režim**

```
Neexistují celá kladná čísla $x, y, z$ a $n$,
kde $n > 2$, pro která platí
\begin{equation}
x^n + y^n = z^n\end{equation}
Platná je pouze Pythagorova věta
$x^2 + y^2 = z^2
```
Neexistují celá kladná čísla  $x, y, z$  a  $n$ , kde  $n > 2$ , pro která platí

$$
x^n + y^n = z^n \tag{1}
$$

Platná je pouze Pythagorova věta

$$
x^2 + y^2 = z^2
$$

Display režim má dvě formy:

**nečíslovanou** – pro označení lze použít prostředí displaymath nebo \[. . . \] či \$\$. . . \$\$

**číslovanou** – prostředí equation.

V matematických formulích se vyskytují symboly, které není možné zapsat přímo z klávesnice. Tyto symboly se zapisují pomocí speciálních maker. Jde především o tyto symboly:

- řecká písmena,
- šipky,
- binární a relační operátory a
- některé další symboly.

# **Řecká písmena**

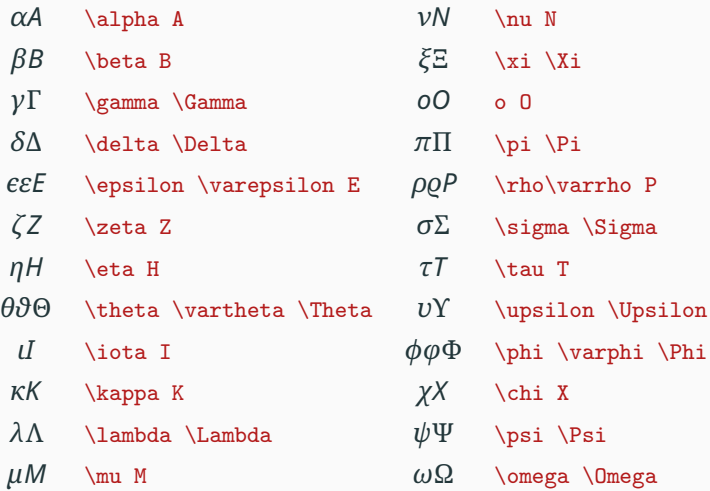

# **Šipky**

- ↽ \leftharpoondown ⇁ \rightharpoondown
- ← \leftharpoonup → \rightharpoonup
- 
- \swarrow *∆* \nwarrow
- **∖nearrow \ ∖searrow**
- 
- ↦→ \mapsto ↦−→ \longmapsto
- 
- ⇔ \Leftrightarrow ⇕ \Updownarrow
- ⇑ \Uparrow ⇓ \Downarrow
- ↑ \uparrow <u>↓</u> \downarrow
- 
- 
- 
- 
- ↔ \leftrightarrow ⇌ \rightleftharpoons
- -
- 
- 

← \leftarrow ⇐ \Leftarrow

- -
	-
	-
	-
- → \rightarrow ⇒ \Rightarrow
- 

# **Binární a relační operátory**

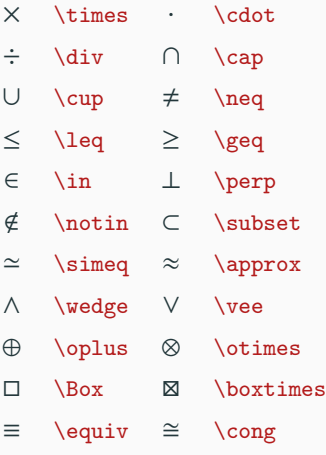

- ∞ \infty ∀ \forall
- ∃ \exists \nexists
- ∅ \emptyset ¬ \neg
- - . . . \vdots
- 
- □  $\square$   $\sqrt{}$
- \blacksquare △ \triangle
- -
- 
- ...  $\ldots$   $\ldots$   $\cdots$   $\cdots$ 
	- . . \ddots
- $\nabla$  \nabla  $\partial$  \partial
	- \surd
		-

Zápis indexů:

 $\int\limits_{2 + y^2} \frac{1}{mits_0^1 x^2 + y^2} dx$ 

- $\cdot$  horní  $\sim$
- dolní \_

$$
\int\limits_{0}^{1} x^2 + y^2 dx
$$

Horní a dolní indexy lze kombinovat

 $$a_1^2 + a_2^2 = a_3^2$ 

$$
a_1^2 + a_2^2 = a_3^2
$$

Pokud je index tvořen více znaky je nutné jej uzavřít do skupiny

 $$x^{2\alpha} - 1 = y_{ij} + y_{ij}$ \$\$

$$
x^{2\alpha}-1=y_{ij}+y_{ij}
$$

Indexy lze různě kombinovat

 $$*(a^n)^{-r+s} = a^{\text{in}+s}$ 

$$
(a^n)^{r+s}=a^{nr+ns}
$$

Horní či dolní index se vždy musí vztahovat k jednoduchému elementu, složitější matematické výrazy musí být uzavřeny do závorek nebo do skupiny.

### **Příklad**

- $\cdot$  Výraz  $a^{b^c}$  musíme zapsat jako a $\char`$  tb $\char`$ c) nebo {a $\char`$ b} $\char`$ c.
- Zápis a $\rightarrow$ o $\sim$  způsobí chybu, protože a $\rightarrow$  již není jednoduchý element.
- Stejně tak  $a_b$  musíme zapsat jako a\_ $\{b_c\}$  nebo  $\{a_b\}$ <sub>c</sub>, zápis a\_b\_c způsobí chybu.

### **Běžně dostupné typy závorek**

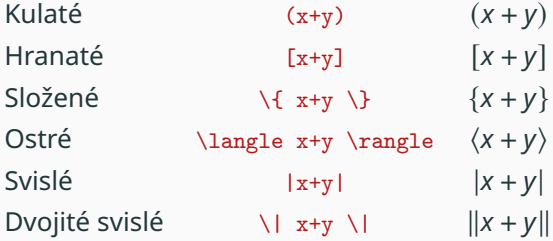

### **Závorky – automatická změna velikosti**

Automatická změna velikosti pomocí \left a \right  $$F = G \left( \frac{m_1 m_2}{r^2} \right)$ 

$$
F = G\left(\frac{m_1 m_2}{r^2}\right)
$$

Výsledek sazby bez \left a \right

$$
F=G(\frac{m_1m_2}{r^2})
$$

Vícenásobná změna velikosti

\$\$\left[\frac{N}{\left(\frac{L}{p}\right)-(m+n)}\right]\$\$

$$
\left[\frac{N}{\left(\frac{L}{p}\right) - (m+n)}\right]
$$

# **Závorky – automatická změna velikosti u víceřádkových rovnic**

Makra \left a \right **musí být spárována** na:

- každém řádku rovnice a zároveň
- na každé straně oddělovače &.

Neviditelné závorky \left. a \right.

\begin{align\*}  $y = 1 + k \left(\frac{1}{x}+\frac{1}{x^2}+\cdots \right.\)$ & \cdots \left. +\frac{1}{x^{n-1}}+\frac{1}{x^n}\right) \end{align\*}

$$
y = 1 + \left(\frac{1}{x} + \frac{1}{x^2} + \dots\right)
$$

$$
\dots + \frac{1}{x^{n-1}} + \frac{1}{x^n}
$$

Manuálně je možné měnit velikost závorek pomocí maker \big. \$\$\bigg( 3x+7 \big)\$\$

> $\left($ ĺ ĺ ĺ

$$
\bigg(3x+7\big)
$$

```
$$\big( \Big( \bigg( \Bigg($$
```
#### **Poznámka**

Všechny velikosti závorek nemusí být dostupné ve všech fontech, některé velikosti závorek můžou splývat.

Sazba matic se skládá

- z mřížky prvků, kde
	- prvky v matici zadáváme po řádcích,
	- jednotlivé prvky oddělujeme znakem &,
	- konec řádku označujeme dvojicí \\.
- ze specifikace ohraničení matice ohraničení může a nemusí existovat.

#### **Bez ohraničení**

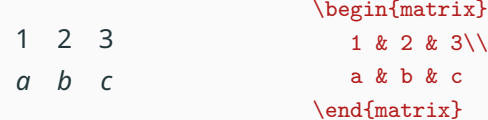

#### **Kulaté závorky**

$$
\begin{pmatrix} 1 & 2 & 3 \ a & b & c \end{pmatrix}
$$

\begin{pmatrix}  $1 \& 2 \& 3 \vee$ a & b & c \end{pmatrix}

#### **Hranaté závorky**

 $\overline{\phantom{a}}$ 

$$
\begin{array}{c|c}\n1 & 2 & 3 \\
a & b & c\n\end{array}
$$
\n
$$
\begin{array}{c|c}\n1 & k & 2 & k & 3 \\
a & k & b & c\n\end{array}
$$

### **Složené závorky**

$$
\begin{pmatrix} 1 & 2 & 3 \ a & b & c \end{pmatrix}
$$

\begin{Bmatrix} 1 & 2 & 3\\ a & b & c \end{Bmatrix}

\begin{bmatrix}

#### **Jednoduché svislice**

$$
\begin{vmatrix} 1 & 2 & 3 \\ a & b & c \end{vmatrix}
$$

### **Dvojité svislice**

$$
\begin{vmatrix} 1 & 2 & 3 \\ a & b & c \end{vmatrix}
$$

\begin{vmatrix}  $1 \& 2 \& 3 \& 3$  $a \& b \& c$ end{vmatrix}

\begin{Vmatrix} 1 & 2 & 3\\ a & b & c \end{Vmatrix}

Ve speciálních případech vysázíme matici bez ohraničení a ohraničení doplníme pomocí samostatných konstrukcí KTFXu.

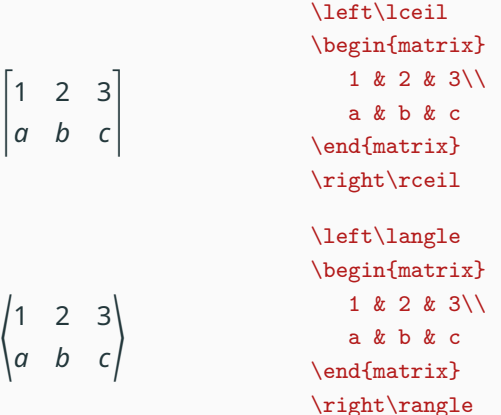

Pro sazbu velkých matic lze využít **výpustky**

$$
\begin{pmatrix} a & \cdots & b \\ \vdots & \ddots & \vdots \\ c & \cdots & d \end{pmatrix}
$$

\begin{pmatrix} a  $k \cdot \cdot k$  b\\ \vdots & \ddots & \vdots\\ c  $k \cdot \cdot k \cdot k \cdot d$ \end{pmatrix}

#### **Poznámka**

Výpustky lze využít i mimo zápis matic, nejčastěji asi \cdots, například  $$1 + 2 + \cdots + (n-1) + n$ \$\$,

$$
1+2+\cdots+(n-1)+n
$$

## **Zlomky a binomické koeficienty**

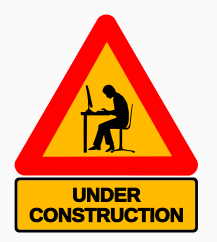

Matematika se typicky sází kurzívou, existují však výjimky – například jména funkcí se sází vzpřímeným písmem.

 $\sin(a + b) = \sin(a)\cos(b) + \cos(a)\sin(b)$ 

 $sin(a + b) = sin(a) cos(b) + cos(a) sin(b)$ 

Pro operátory, například limitu, platí obdobná konvence. Sazba však může záviset i na dalších parametrech.

```
Testing notation for limits
\lim_{h \rightarrow 0} \frac{f(x+h)-f(x)}{h}This operator changes when used alongside
text \lim_{x \rightarrow h} (x-h)
```
Testing notation for limits

$$
\lim_{h \to 0} \frac{f(x+h) - f(x)}{h}
$$

This operator changes when used alongside text  $\lim_{x\to h}(x-h)$
# **Přehled často užívaných funkcí a operátorů**

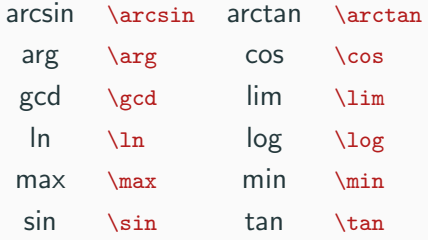

V případě potřeby lze definovat nový operátor makrem

\DeclareMathOperator{jméno}{sazba},

kde jméno je označení nového operátoru a sazba je zdrojový kód, který vysází nový operátor.

#### **Příklad**

V české sazbě se pro funkci tangens používá označení **tg**. Definice:

```
\DeclareMathOperator{\tg}{tg}
```
Použití:

 $$y = \te x$ \$\$

$$
y = \tg x
$$

# **Integrály, sumy a limity**

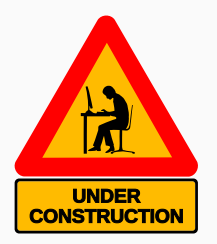

# **Matematické fonty**

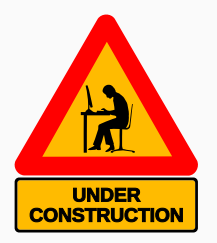

- Matematické dokumenty zahrnují definice, věty, důkazy atd., které vyžadují speciální formátování a číslování.
- Číslování by mělo probíhat automaticky, formátování by daný prvek matematické sazby (definice, věta, . . . ) mělo být jednotné.
- Prostředky pro jejich pohodlnou sazbu poskytuje balík amsthm.

\newtheorem{prostředí}{popisek}[počítadlo]

- prostředí je jméno nově definovaného prostředí a
- popisek je text, který bude vysázen před textem definice, věty. . .
- počítadlo je nadřazené počítadlo; při každé změně hodnoty počítadlo se resetuje individuální počítadlo prostředí.

#### **Příklad**

\newtheorem{theorem}{Věta}[section]

Pokud použijeme newtheorem bez nadřazeného počítadla, tj. \newtheorem{prostředí}{popisek}, bude se prostředí číslovat průběžně v celém dokumentu.

Existuje i zcela nečíslovaná varianta

\newtheorem\*{prostředí}{popisek}

#### **Příklad**

\newtheorem\*{remark}{Remark}

\newtheorem{definition}{Definice}[section] \newtheorem{theorem}{Věta}[section] \newtheorem{corollary}{Důsledek}[theorem] \newtheorem\*{remark}{Poznámka}

# **Prostředí pro sazbu definic – ukázka**

```
\section{Spojitost funkcí}
Nejdříve uvedeme Cauchyho definici.
\begin{definition}
O funkci $f(x)$ řekneme, že je spojitá v bodě $a$,
pokud ke každému (libovolně malému) číslu $\varepsilon > 0$
existuje takové číslo $\delta > 0$, že pro všechna
$x$, pro něž platí $|x-a|<\delta$, platí také
\frac{f(x)-f(a)}{\varepsilon}.
\end{definition}
```
# **1 Spojitost funkcí**

Nejdříve uvedeme Cauchyho definici.

**Definice 1.1.** *O funkci* () *řekneme, že je spojitá v bodě , pokud ke každému*  $(i*libovolně malému) číslu  $\varepsilon > 0$  existuje takové číslo  $\delta > 0$ , že pro všechna x, pro*$  $n\check{\epsilon}$ *ž* platí  $|x - a| < \delta$ , platí také  $|f(x) - f(a)| < \varepsilon$ .

\begin{theorem}[O mezihodnotě] Každá funkce spojitá na intervalu splňuje vlastnost mezihodnoty na tomto intervalu. \end{theorem}

```
\begin{corollary}
Nechť $f$ je funkce spojitá na intervalu
$\langle a,b\rangle$. Jestliže mají hodnoty
$f(a)$, $f(b)$ rozdílná znaménka,
pak existuje nějaký kořen funkce $f$
v~intervalu $(a,b)$.
\end{corollary}
```
# **1 Spojitost funkcí**

Nejdříve uvedeme Cauchyho definici.

**Definice 1.1.** *O funkci*  $f(x)$  *řekneme, že je spojitá v bodě a, pokud ke každému (libovolně malému) číslu >* 0 *existuje takové číslo >* 0*, že pro všechna , pro*  $n\check{\epsilon}$ *ž platí*  $|x - a| < \delta$ , platí také  $|f(x) - f(a)| < \epsilon$ .

**Věta 1.1** (O mezihodnotě)**.** *Každá funkce spojitá na intervalu splňuje vlastnost mezihodnoty na tomto intervalu.*

**Důsledek 1.1.1.** *Nechť je funkce spojitá na intervalu* ⟨*,* ⟩*. Jestliže mají hodnoty* ()*,* () *rozdílná znaménka, pak existuje nějaký kořen funkce v in* $tervalu(a, b)$ .

**Děkuji za pozornost**

VŠB TECHNTCKÁ **I FAKULTA KATFDRA**  $\frac{1}{\left\| \cdot \right\| \cdot \cdot \cdot}$  UNIVERZITA **ELEKTROTECHNIKY** INFORMATIKY **OSTRAVA** A INFORMATIKY

# **Tabulky**

doc. Mgr. Jiří Dvorský, Ph.D.

Katedra informatiky Fakulta elektrotechniky a informatiky VŠB – TU Ostrava

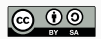

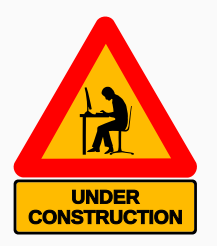

# **Definice sloupců**

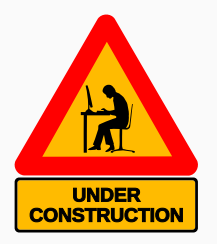

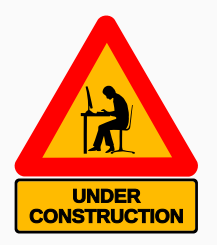

# **Ohraničení tabulek**

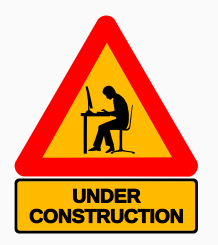

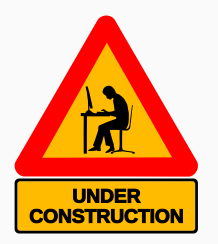

# **Nástroje standardního LATEXu**

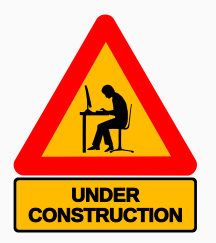

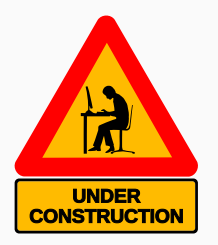

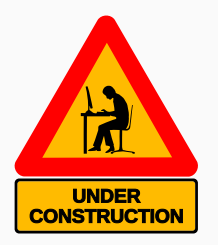

# **Popisky, návěští a odkazy**

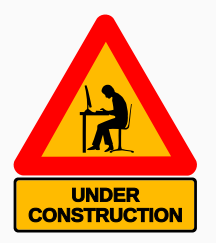

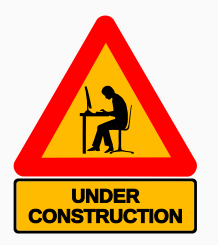

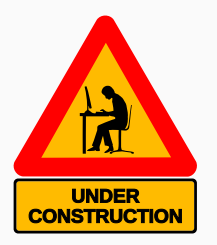

### **Vícesloupcové a víceřádkové oblasti tabulek**

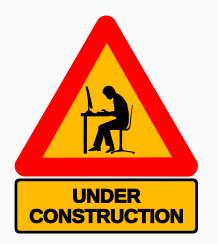

# **Tabulky a barvy – barvy buněk, řádků a sloupců, ohraničení**

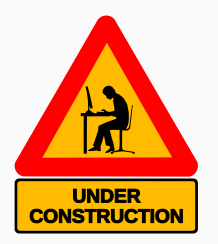

### **Vícestránkové tabulky**

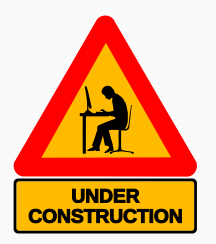

**Děkuji za pozornost**

VŠB TECHNTCKÁ **I FAKULTA KATFDRA**  $\frac{1}{\left\| \cdot \right\| \cdot \cdot \cdot}$  UNIVERZITA **FI EKTROTECHNTKY INFORMATIKY** A INFORMATIKY

# **Specifické prvky technických dokumentů**

doc. Mgr. Jiří Dvorský, Ph.D.

Katedra informatiky Fakulta elektrotechniky a informatiky VŠB – TU Ostrava

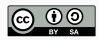

#### **Grafika**

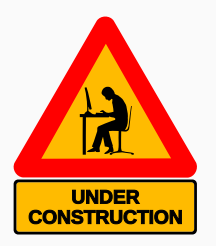

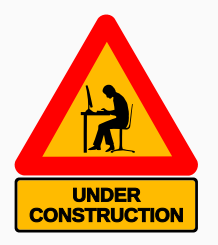

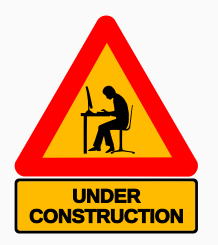

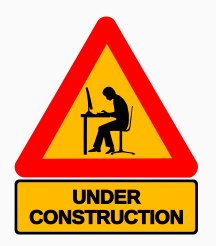

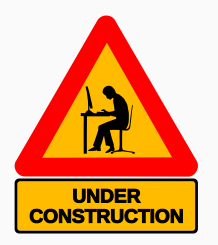

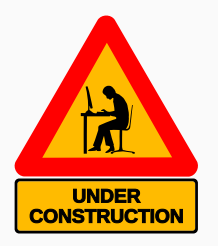
**Děkuji za pozornost**

VŠB TECHNTCKÁ **I FAKULTA KATFDRA**  $\frac{1}{\left\| \cdot \right\| \cdot \cdot \cdot}$  UNIVERZITA **INFORMATIKY ELEKTROTECHNIKY** OSTRAVA A INFORMATIKY

# **Bibliografie, rejstřík**

doc. Mgr. Jiří Dvorský, Ph.D.

Katedra informatiky Fakulta elektrotechniky a informatiky VŠB – TU Ostrava

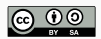

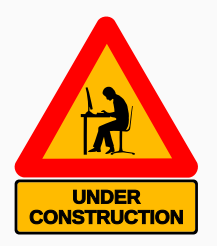

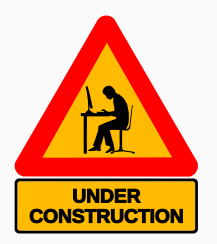

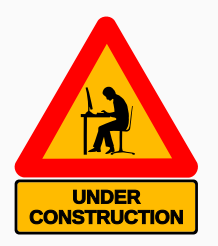

# **Bibliografické soubory**

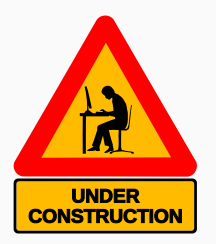

#### **Sazba seznamu literatury**

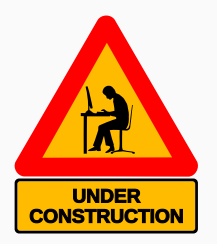

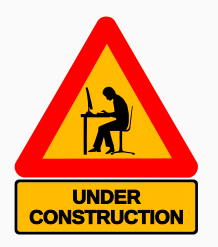

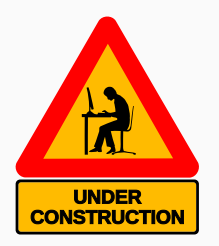

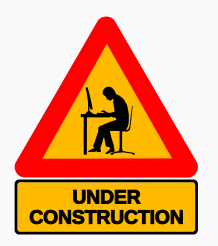

## **Položky a podpoložky rejstříku**

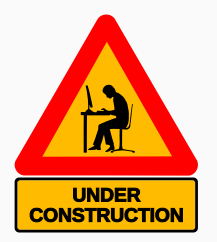

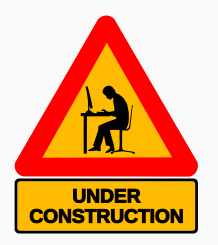

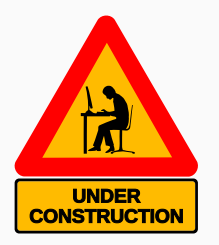

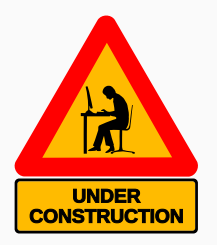

**Děkuji za pozornost**

VŠB TECHNTCKÁ **I FAKULTA KATFDRA**  $\frac{1}{\left|\frac{1}{\left|\frac{1}{\left|\frac{1}{\left|\frac{1}{\left|\frac{1}{\left|\frac{1}{\left|\frac{1}{\left|\frac{1}{\left|\frac{1}{\left|\frac{1}{\left|\frac{1}{\left|\frac{1}{\left|\frac{1}{\left|\frac{1}{\left|\frac{1}{\left|\frac{1}{\left|\frac{1}{\left|\frac{1}{\left|\frac{1}{\left|\frac{1}{\left|\frac{1}{\left|\frac{1}{\left|\frac{1}{\left|\frac{1}{\left|\frac{1}{\left|\frac{1}{\left|\frac{1}{\left|\frac{1}{\left|\frac{1}{\left|\frac{1}{\left|\frac{$ **ELEKTROTECHNIKY INFORMATIKY** OSTRAVA A INFORMATIKY

# **Prezentace v Beameru**

doc. Mgr. Jiří Dvorský, Ph.D.

Katedra informatiky Fakulta elektrotechniky a informatiky VŠB – TU Ostrava

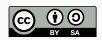

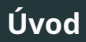

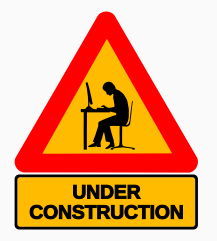

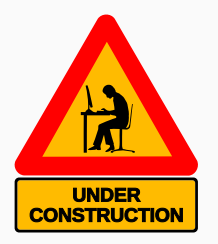

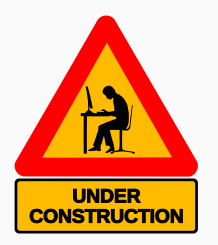

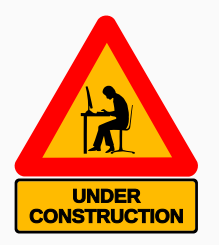

## **Zvýrazňování důležitých částí textu**

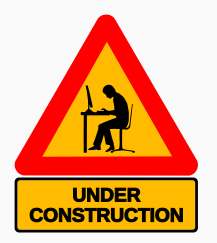

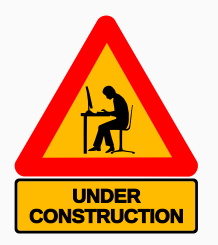

## **Sazba zdrojových kódů**

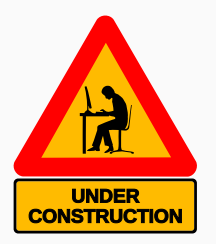

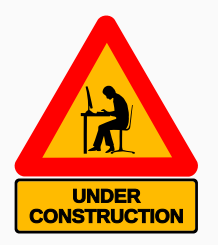

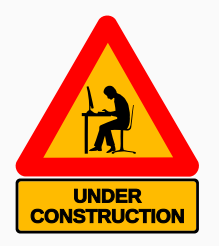

**Děkuji za pozornost**